## Quick Reference Guide: How to Add a PI Proxy

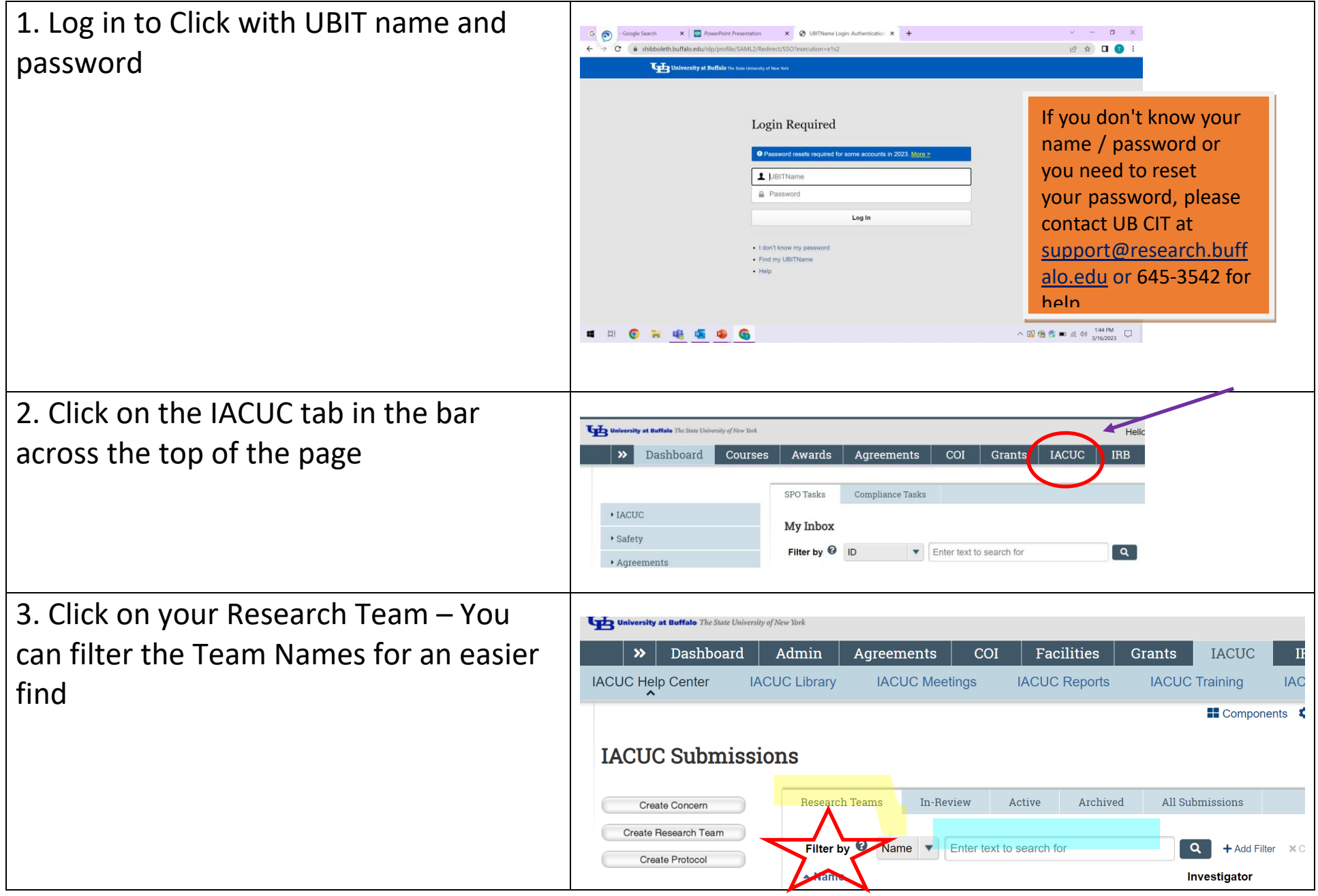

## Quick Reference Guide: How to Add a PI Proxy

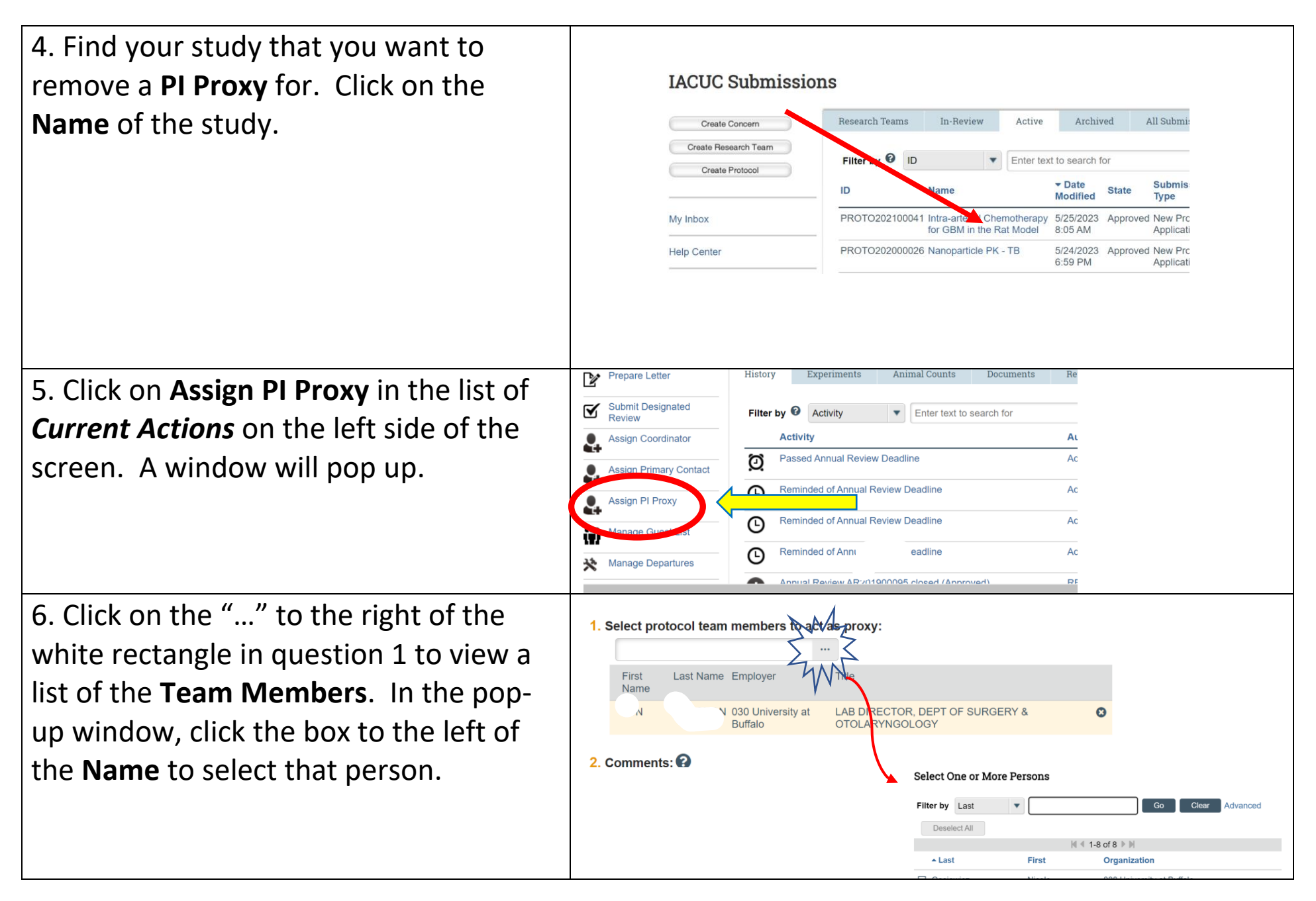

## Quick Reference Guide: How to Add a PI Proxy

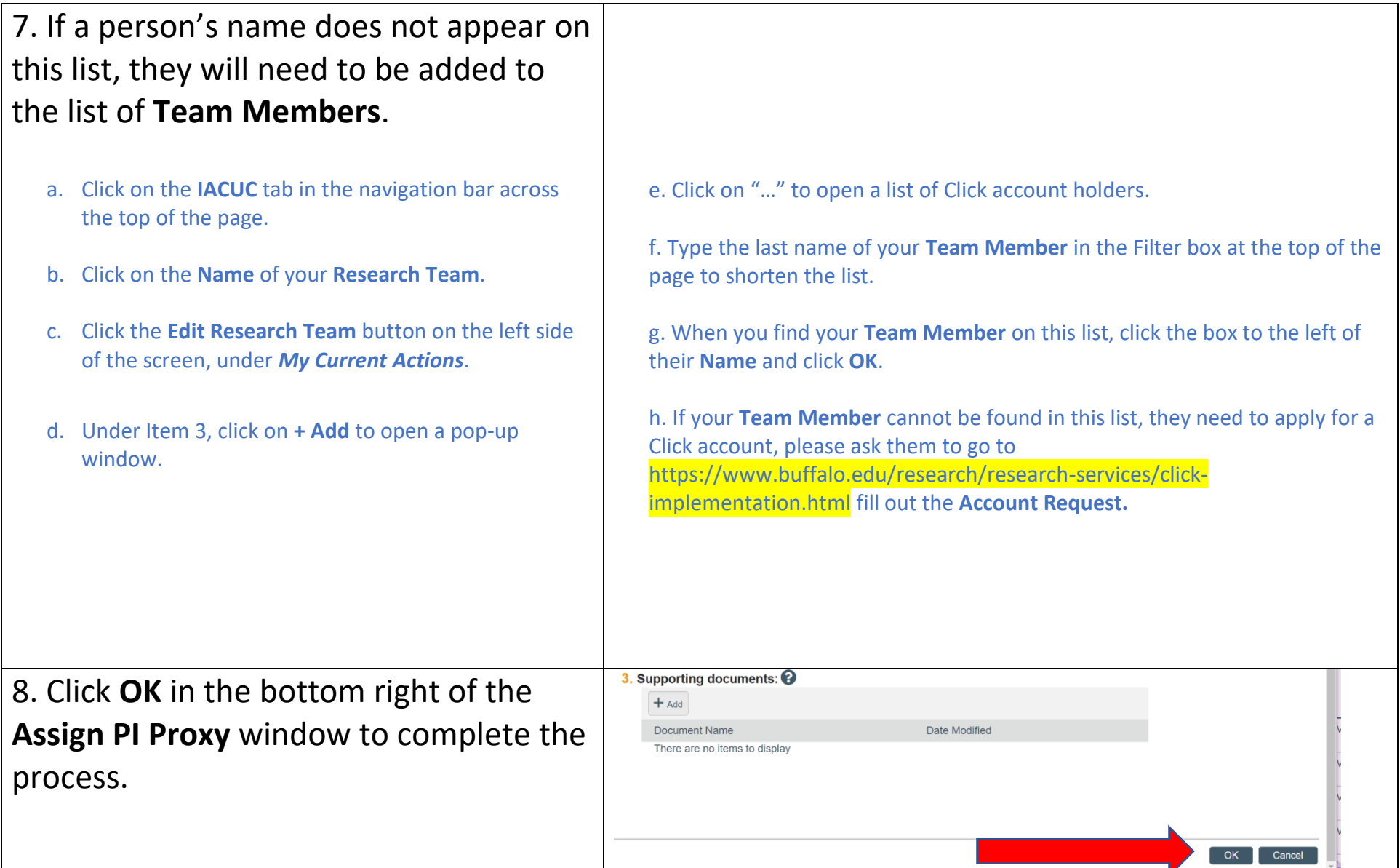